## How To Manually Remove Mcafee Security Scan Plus >>>CLICK HERE<<<

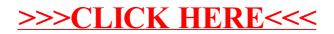